20220119 Autonics

# Comprehensive IO-Link Management Software

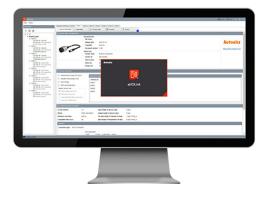

# atIOLink

# **CATALOG**

For your safety, read and follow the considerations written in the instruction manual, other manuals and Autonics website.

The specifications, dimensions, etc. are subject to change without notice for product improvement. Some models may be discontinued without notice.

## **Features**

- Configuration of the ports on IO-Link Master
- Parameter setting of IO-Link device
- $\bullet$  Real-time monitoring of IO-Link device
- Monitoring and controlling input/output process data of IO-Link device
- Simplified maintenance and repair of IO-Link device
- : supports data storage
- : supports restore to factory settings

# **Installation Specification**

Download the installation program from the Autonics website.

| Item       | Minimum requirements                            |
|------------|-------------------------------------------------|
| CPU        | Intel i3, Ryzen 3 or above                      |
| OS         | Windows 7 (×64) or higher                       |
| RAM        | 6 GB or higher                                  |
| Storages   | At least 10 GB of available HDD space           |
| Resolution | 1280×800 or higher (1920×1080 recommended)      |
| Others     | RJ45 Ethernet port, GigE network interface card |

#### Manual

Please refer to the manual for correct use of the product and be sure to follow the precautions.

Download the manual from the Autonics website

# **Supported Device**

## ■ Supported IO-Link devices of Autonics

Supported devices will be updated continuously. For more information, refer to the manual of the supported device.

## ■ IODD (IO Device Description)

This file contains information such as manufacturer information, process data, diagnostic data, and parameter setting of a device using IO-Link communication. By uploading the IODD file to PDCT Software, you can check the setting and communication data according to the user interface.

Download the IODD file from a manufacturer's website.